## PDF **PDF**

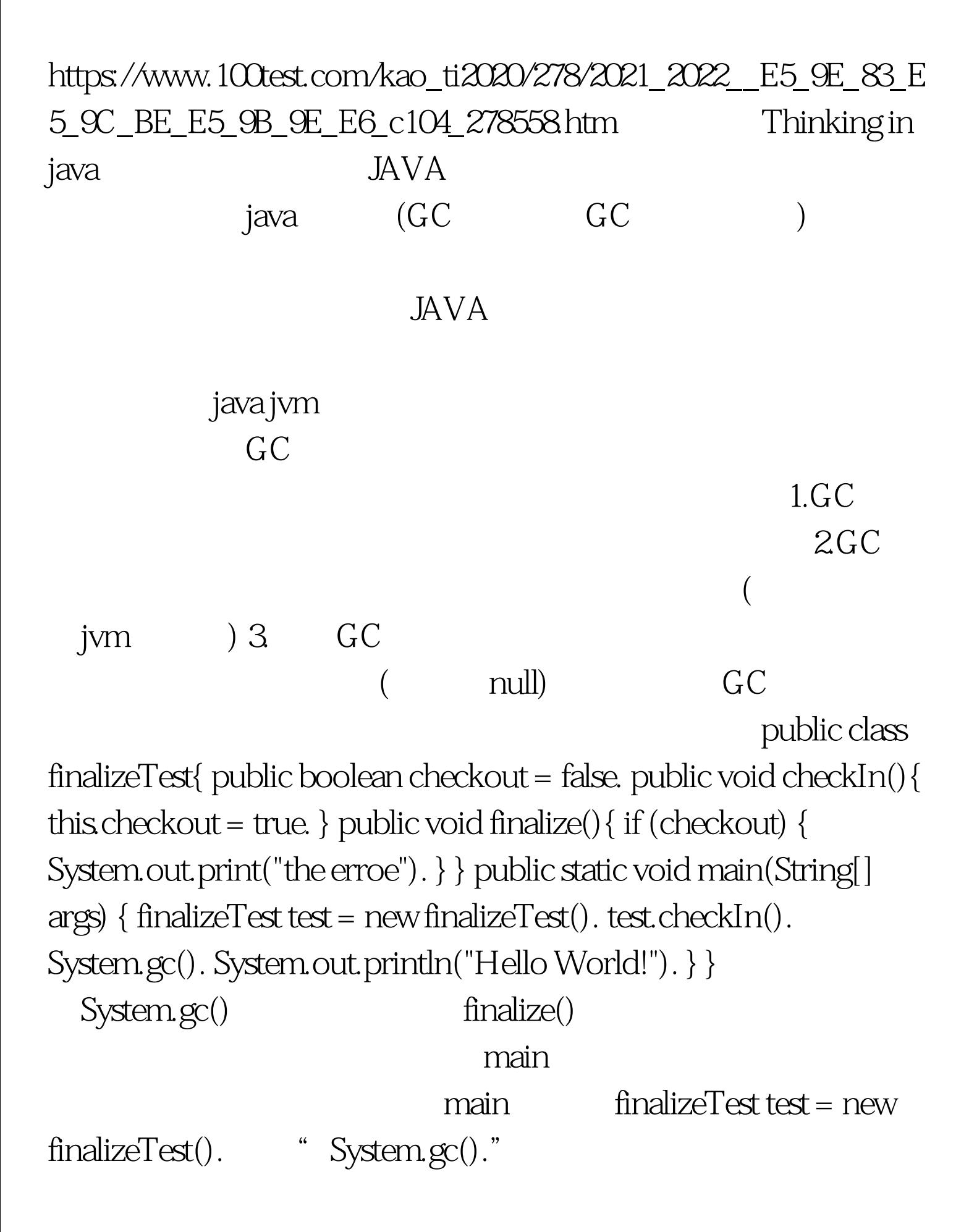

 $\text{test}$ finalizeTest test public class TestGC{ public void finalize(){ System.out.print("the erroe"). } public static void main(String[] args) { TestGC test = new TestGC().  $test = new TestGC()$ .  $test = null$ . System.gc $()$ . System.out.println("Hello World!"). } } test = null test  $newTestGC()$  new  $TestGC()$  $GC$ 

刻回收了你的。程序输出"the erroeHello World!"。 100Test

www.100test.com